## Case Study: SIIT Internetworking

Dr Steve GordonICT, SIIT

## An Internetworking Example

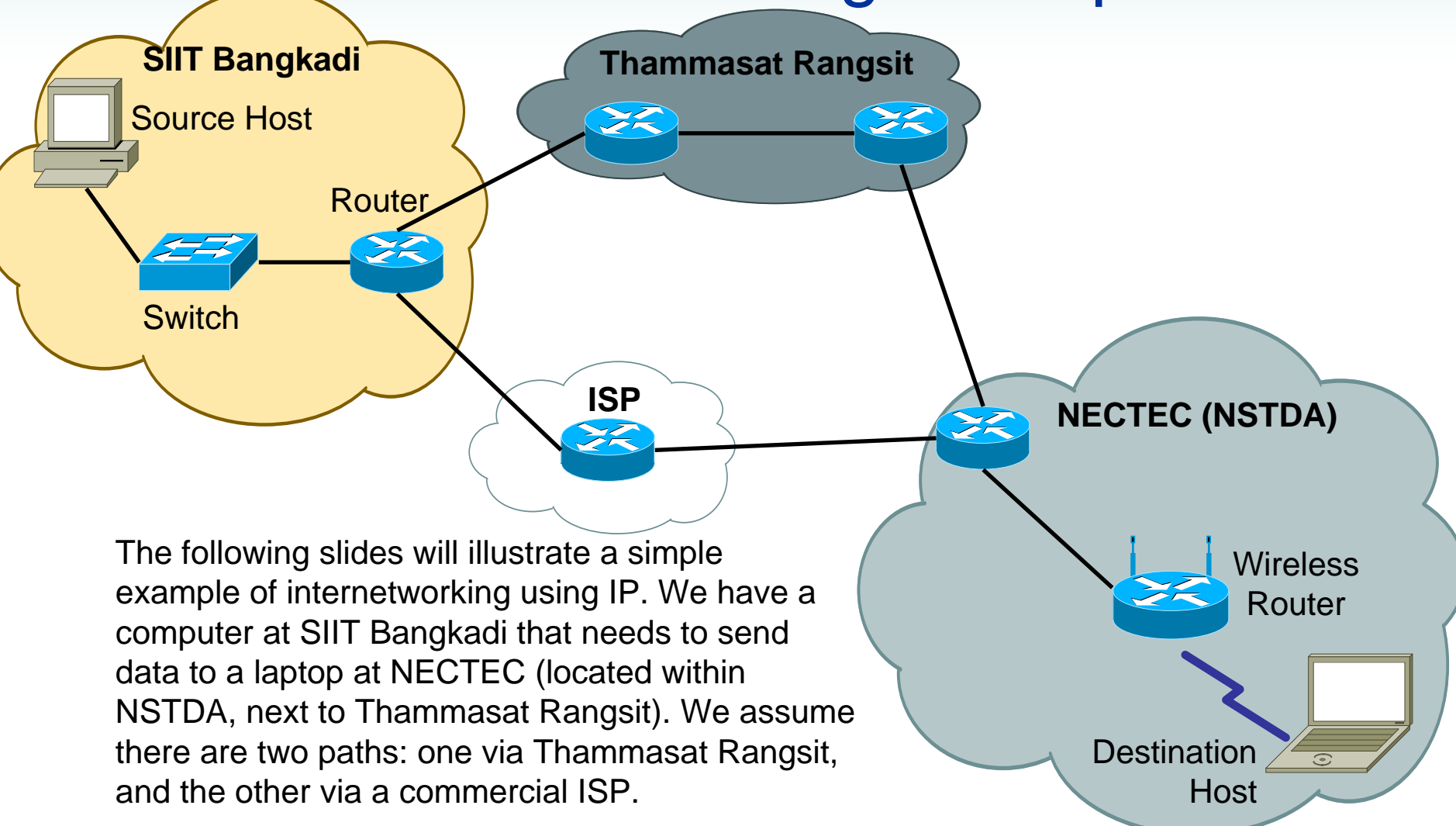

## LAN/WAN Technologies

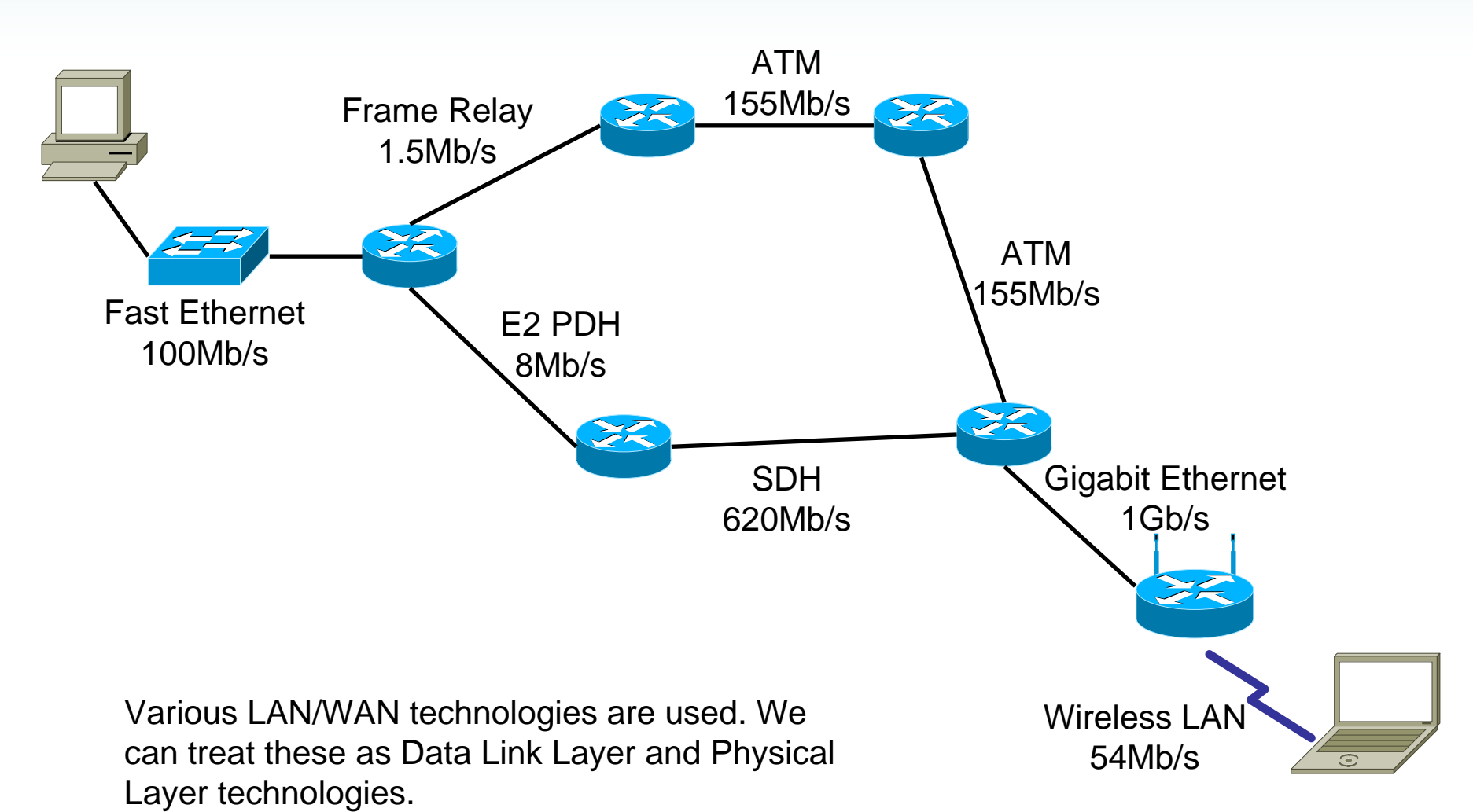

ITS 323 - Case Study SIIT Internetworking 333 - Case Study SIIT Internetworking

## Internetworking with IP

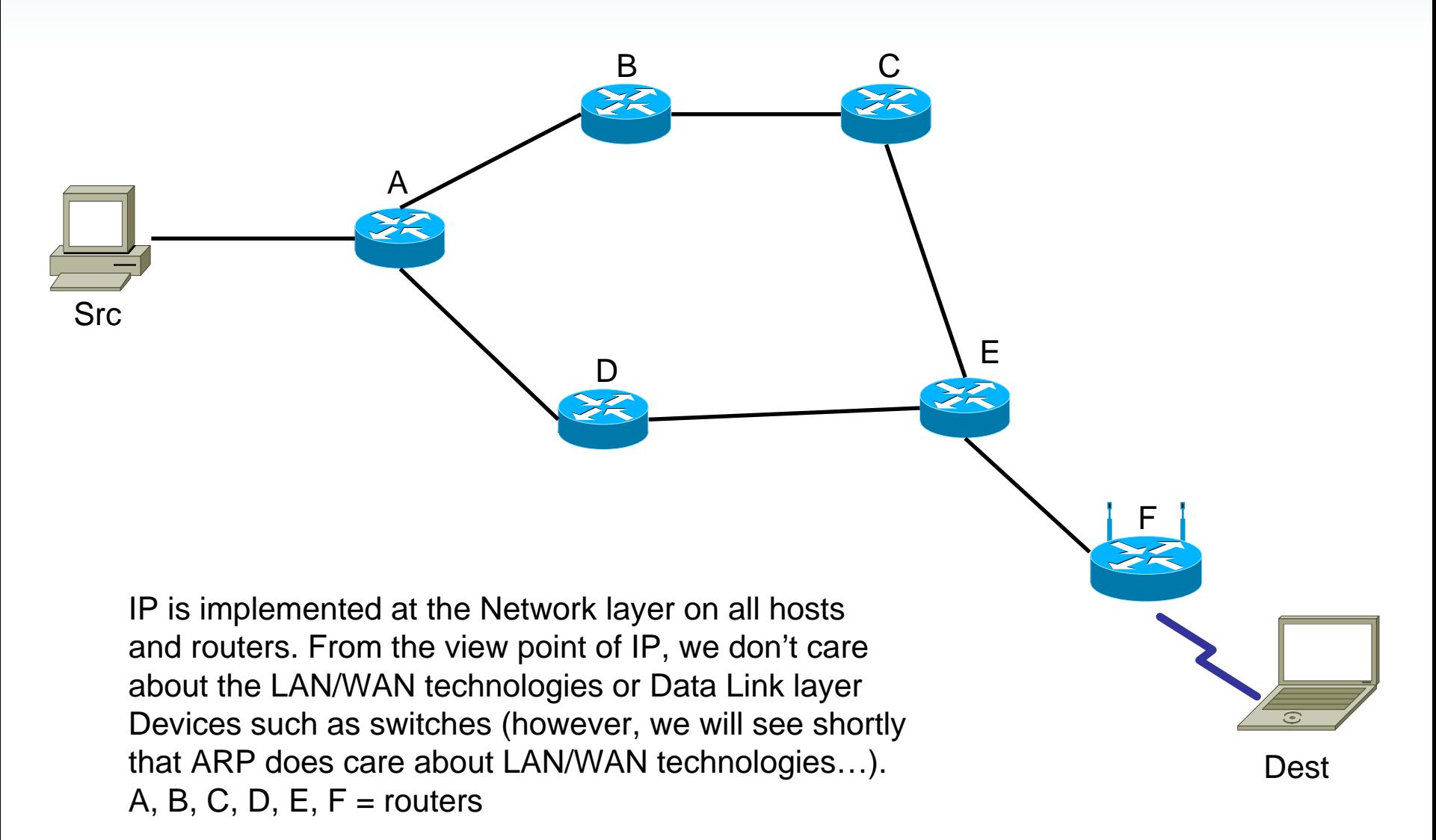

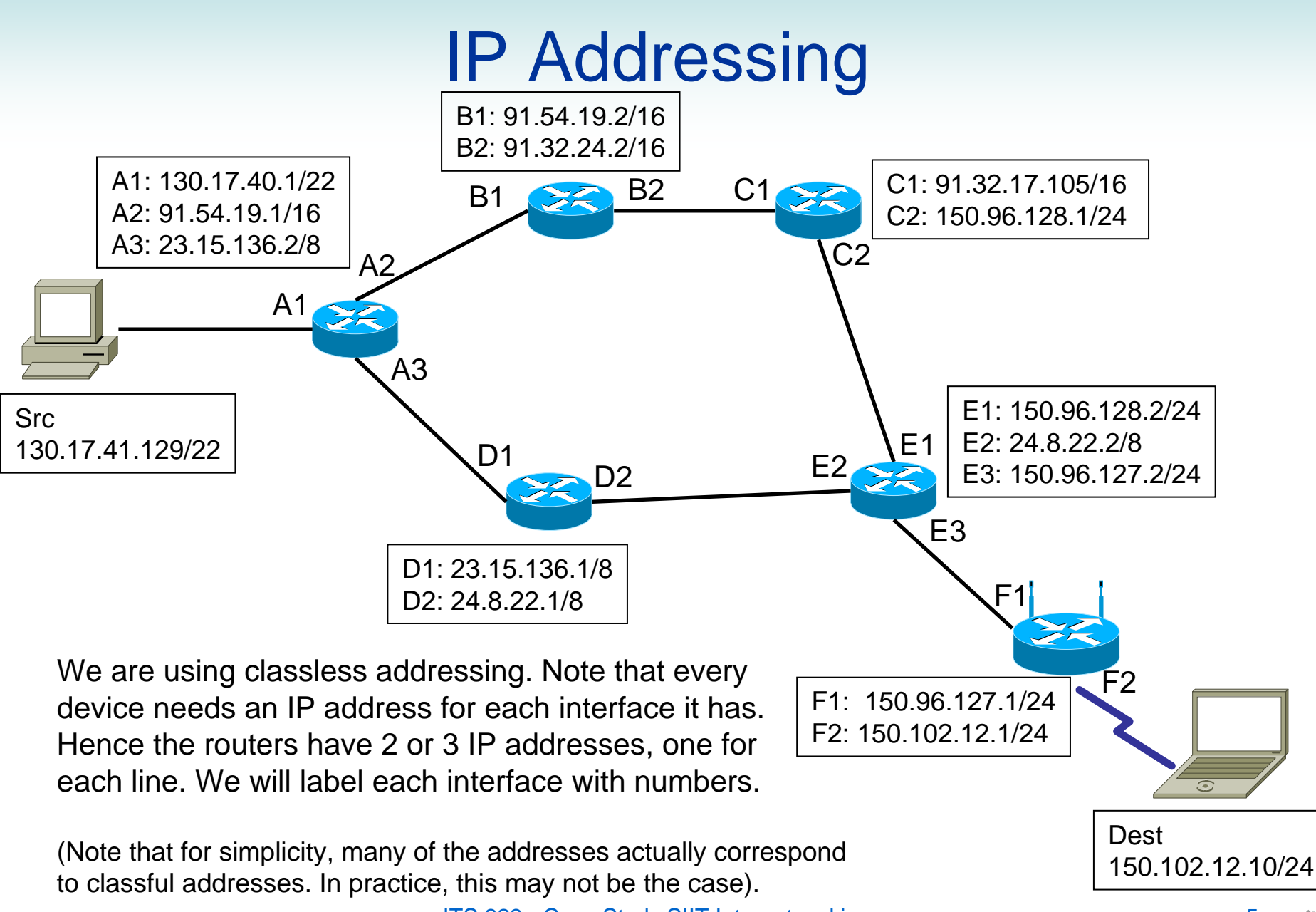

ITS 323 - Case Study SIIT Internetworking 5

## Another View of the Network

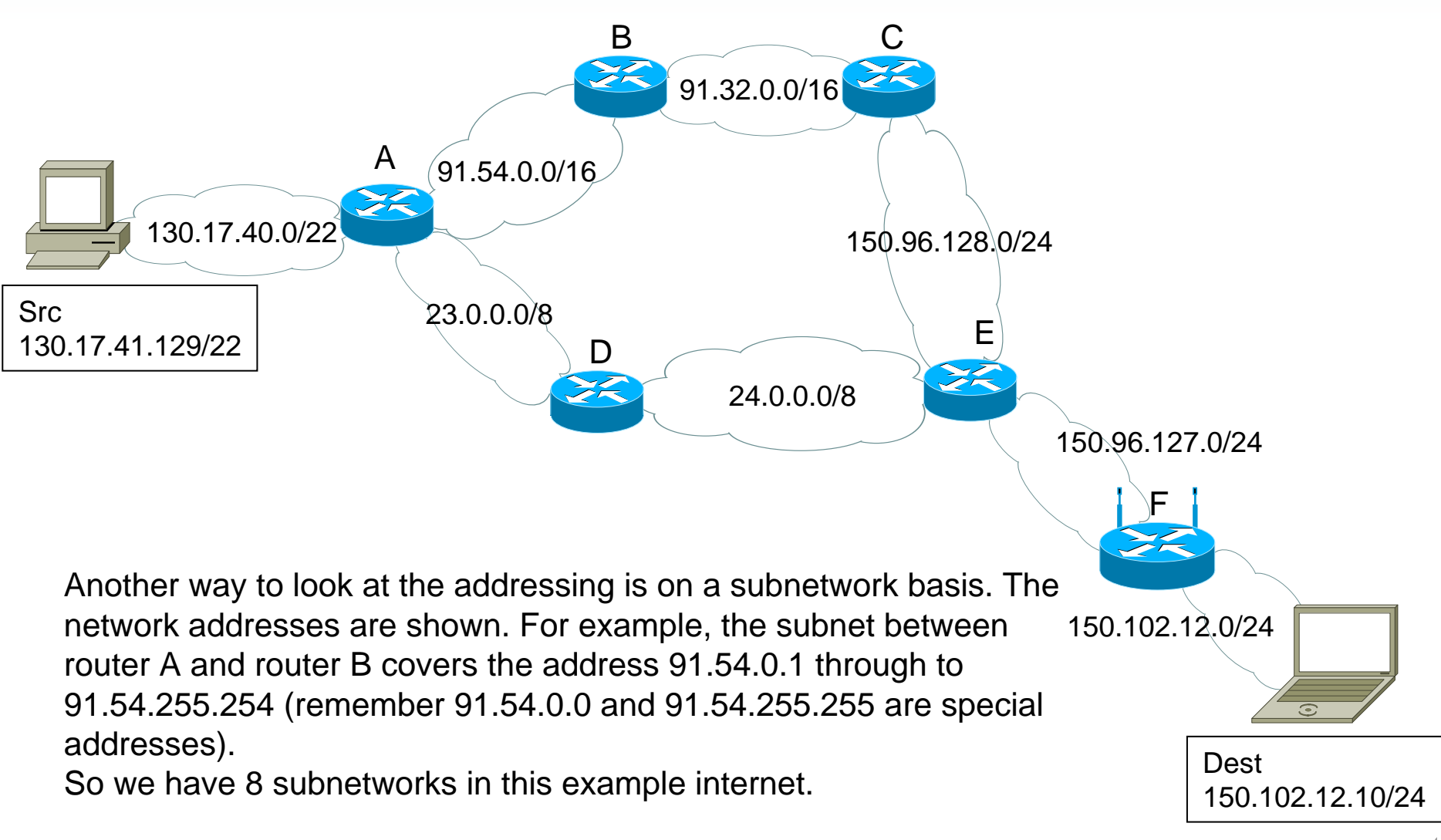

## Routing in an IP Network

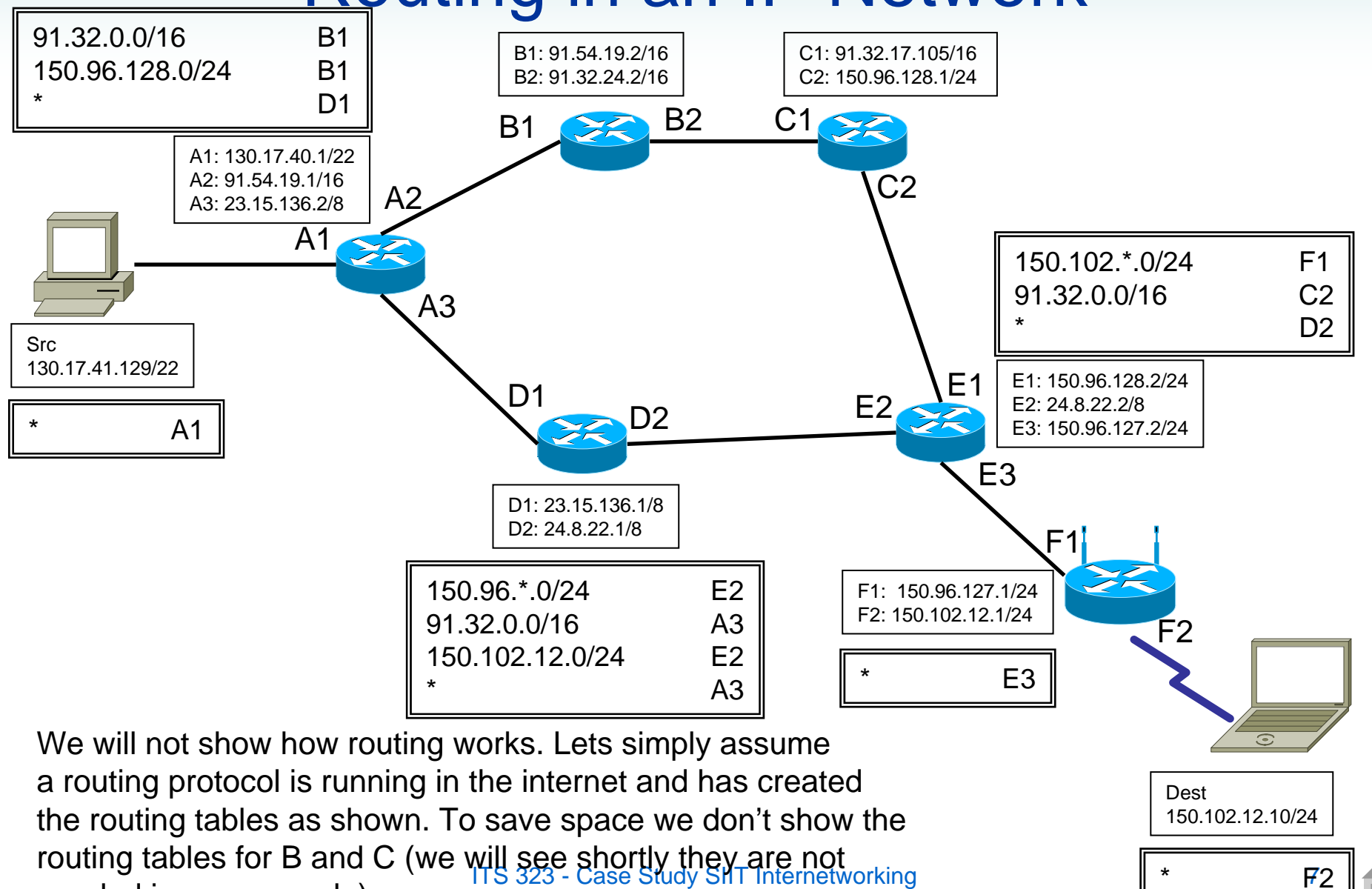

needed in our example).

÷

\*

## Routing in an IP Network

- $\bullet$  How to read the routing tables?
	- When a node receives a datagram it looks at the destination IP address and performs these checks (in order):
		- 1. Is the datagram destined to this host?
			- Yes: send the datagram to the Transport layer
			- No: continue
		- 2. Is the datagram destined to a host on a network I am directly connected to?
			- Yes: send to that host using the LAN technology (e.g. Ethernet)
			- No: continue
		- 3. Look at the routing table, line by line (starting from the top, going down in order):
			- Does the destination address match the network address on the left of the table?
				- » Yes: send the datagram to the interface given on the right of the table
				- »No: repeat for next line in routing table
			- If none of the lines match, then send an error message to the source
			- Note that pattern matching is used
				- » \* means any value: so 130.17.42.7 matches 130.17.\*.0/24 since
					- 130.17.42.7/24 has a network address of 130.17.42.0 (in this case,  $* = 42$ )

(Note: in the Internet the method for looking up routing tables is slightly different!)

## Sending the Datagram from Source

IP at the source creates adatagram, by adding the IP header to the transport layer data. The IP header includes:Source address: 130.17.41.129Dest. address: 150.102.12.10

IP performs the checks (previous slide) and determines it must send the datagram to A1, that is, the router it is connected to. The datagram is sent using Fast Ethernet (IEEE 802.3).

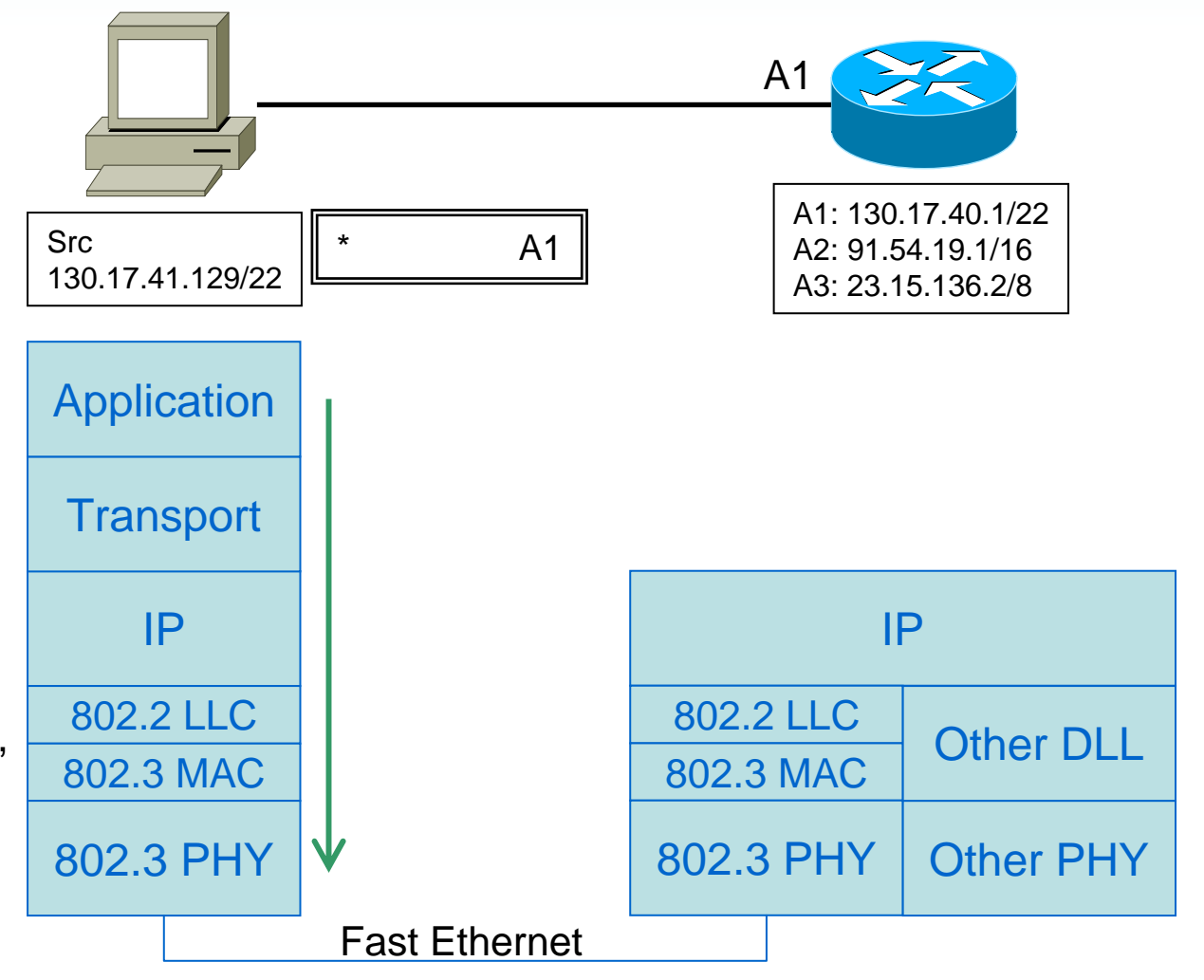

#### Source to Router A

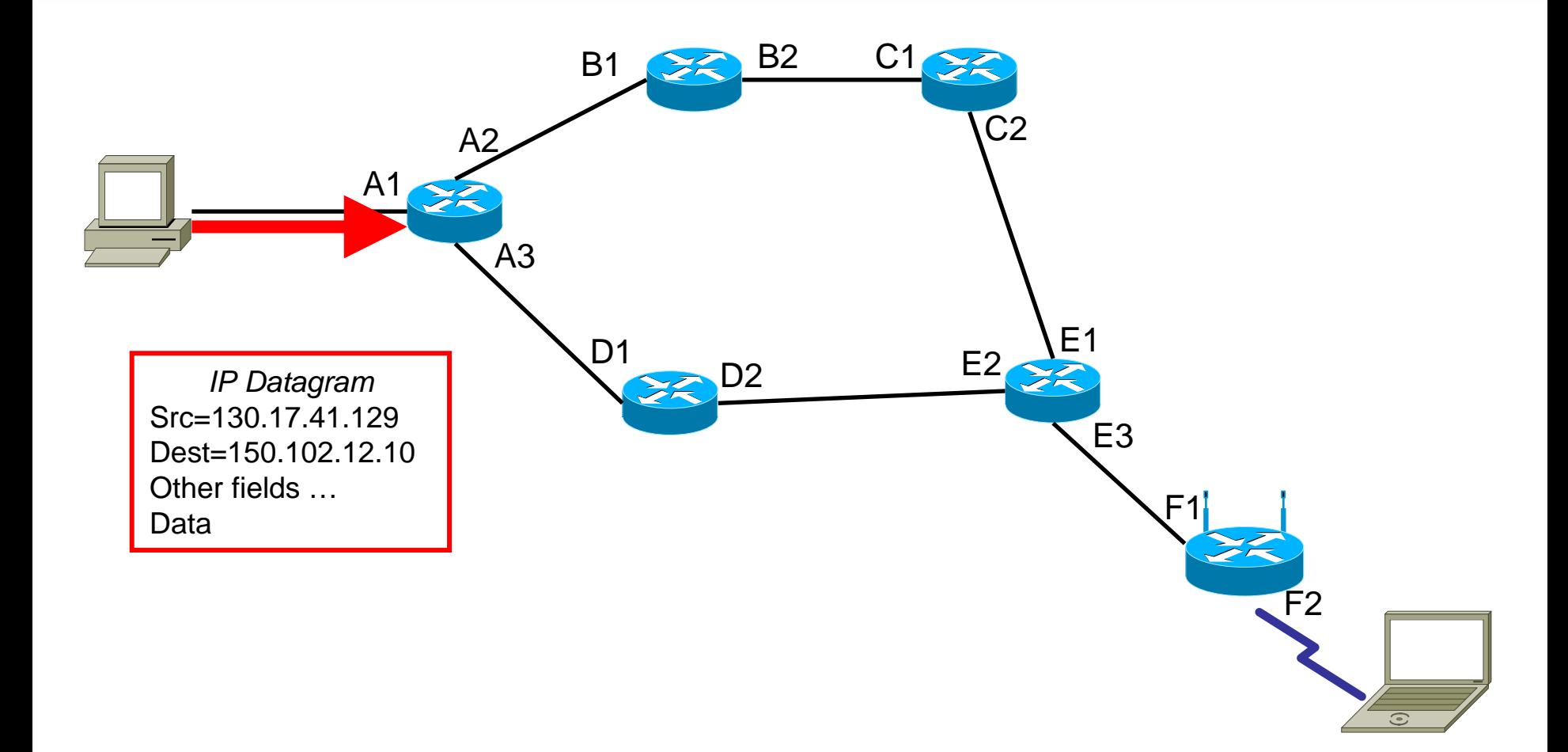

€

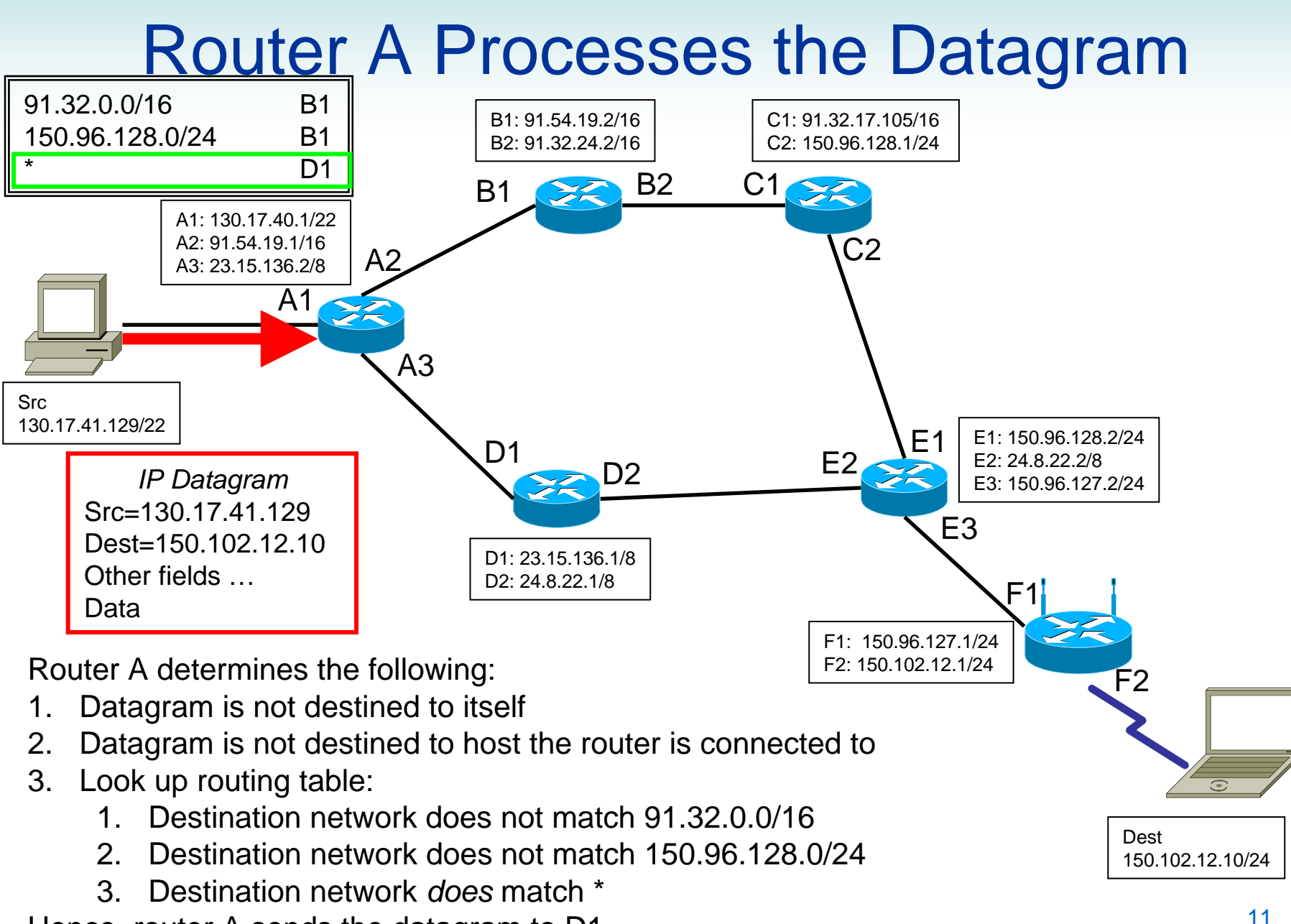

Hence, router A sends the datagram to D1

#### Router A to Router D

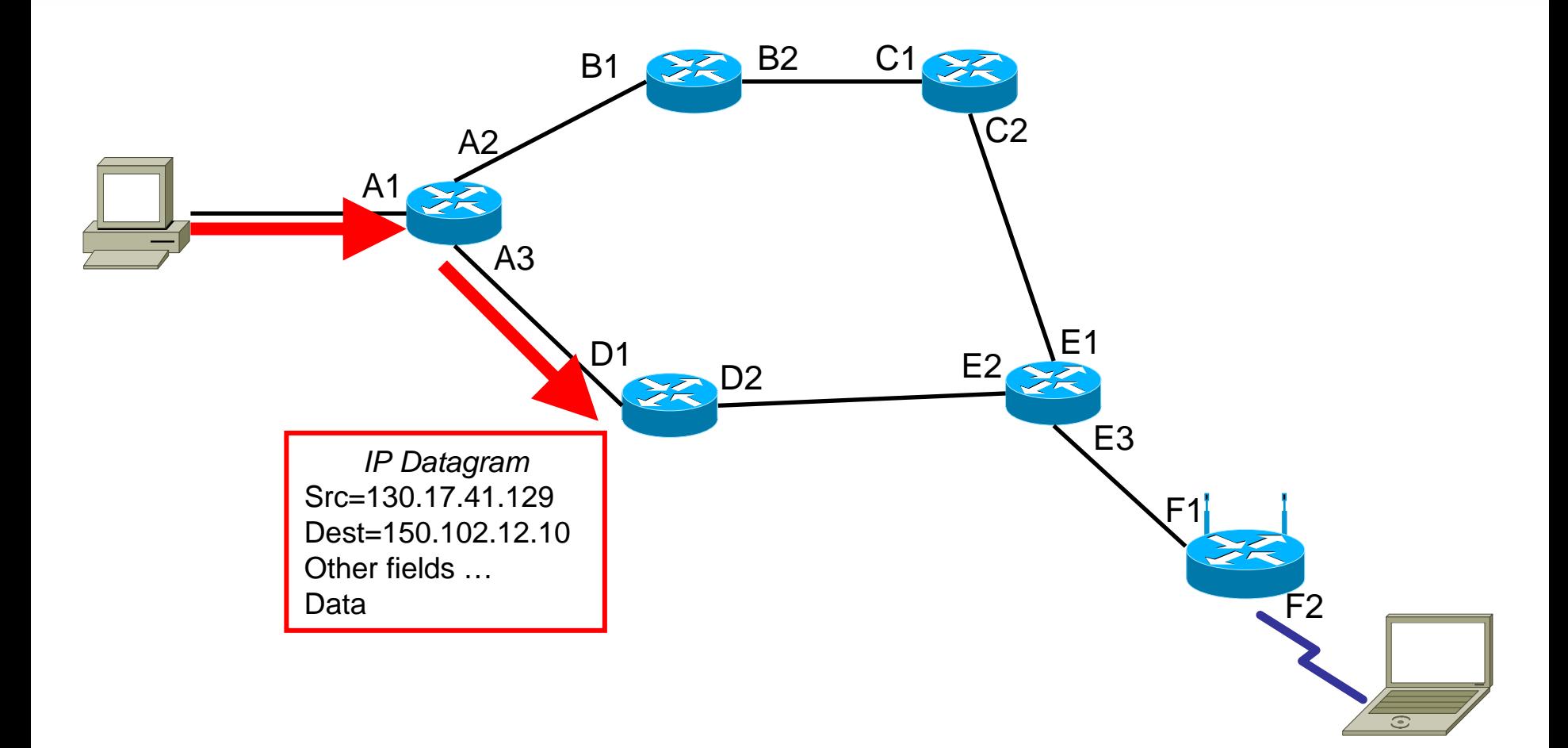

€

## Router D Processes the Datagram

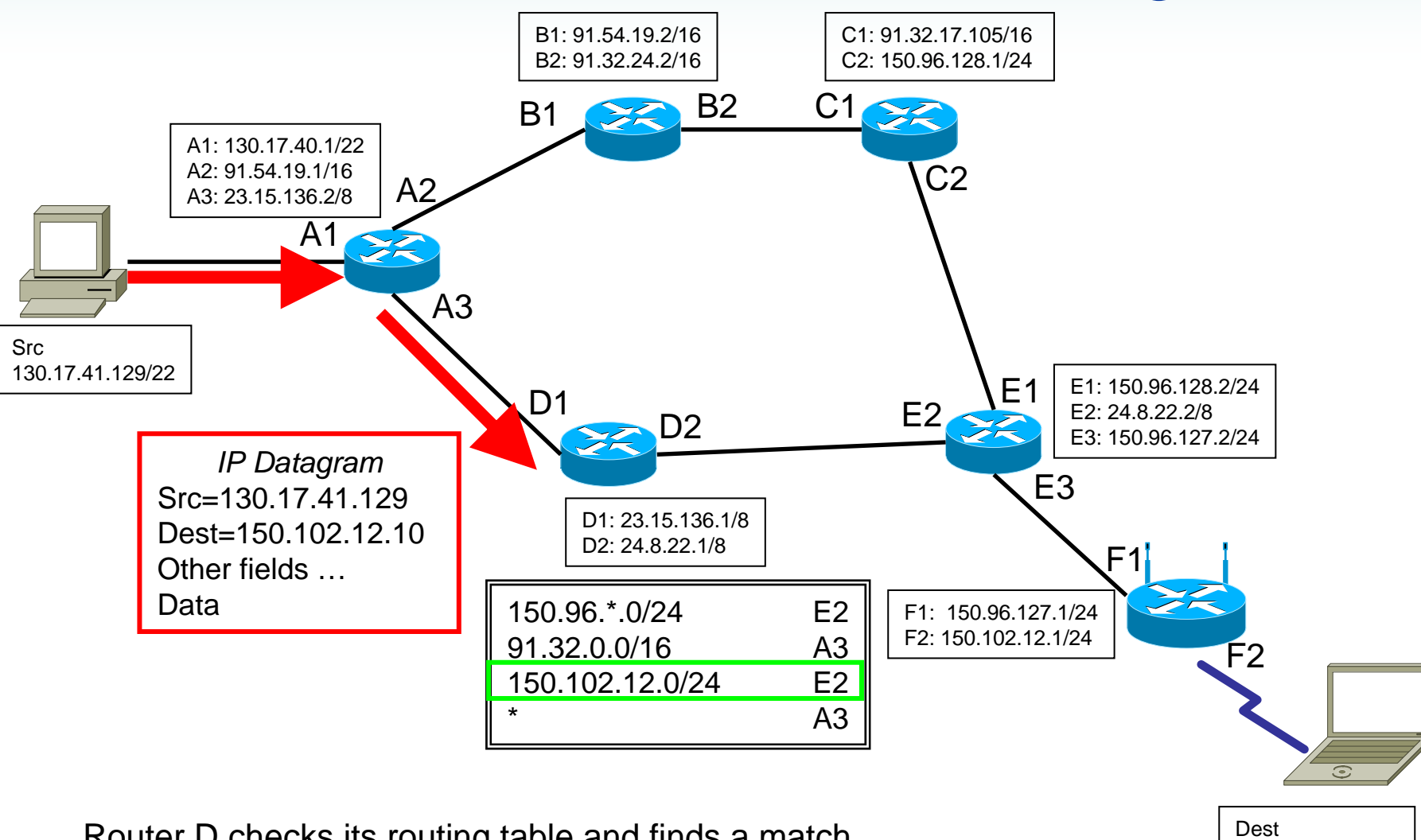

Router D checks its routing table and finds a match on the third entry. It sends the datagram to E2.

150.102.12.10/24

#### Router D to Router E

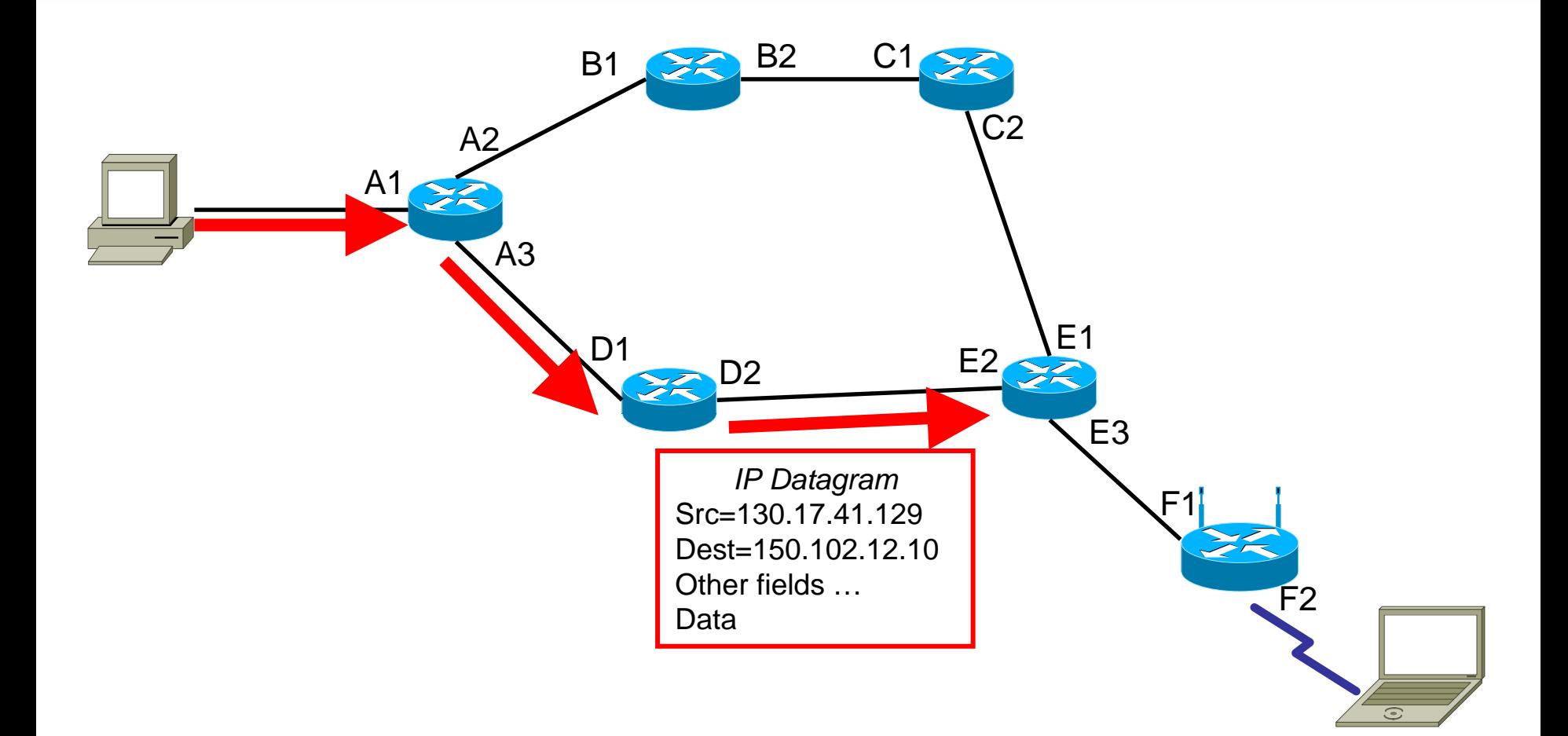

A

## Router E Processes the Datagram

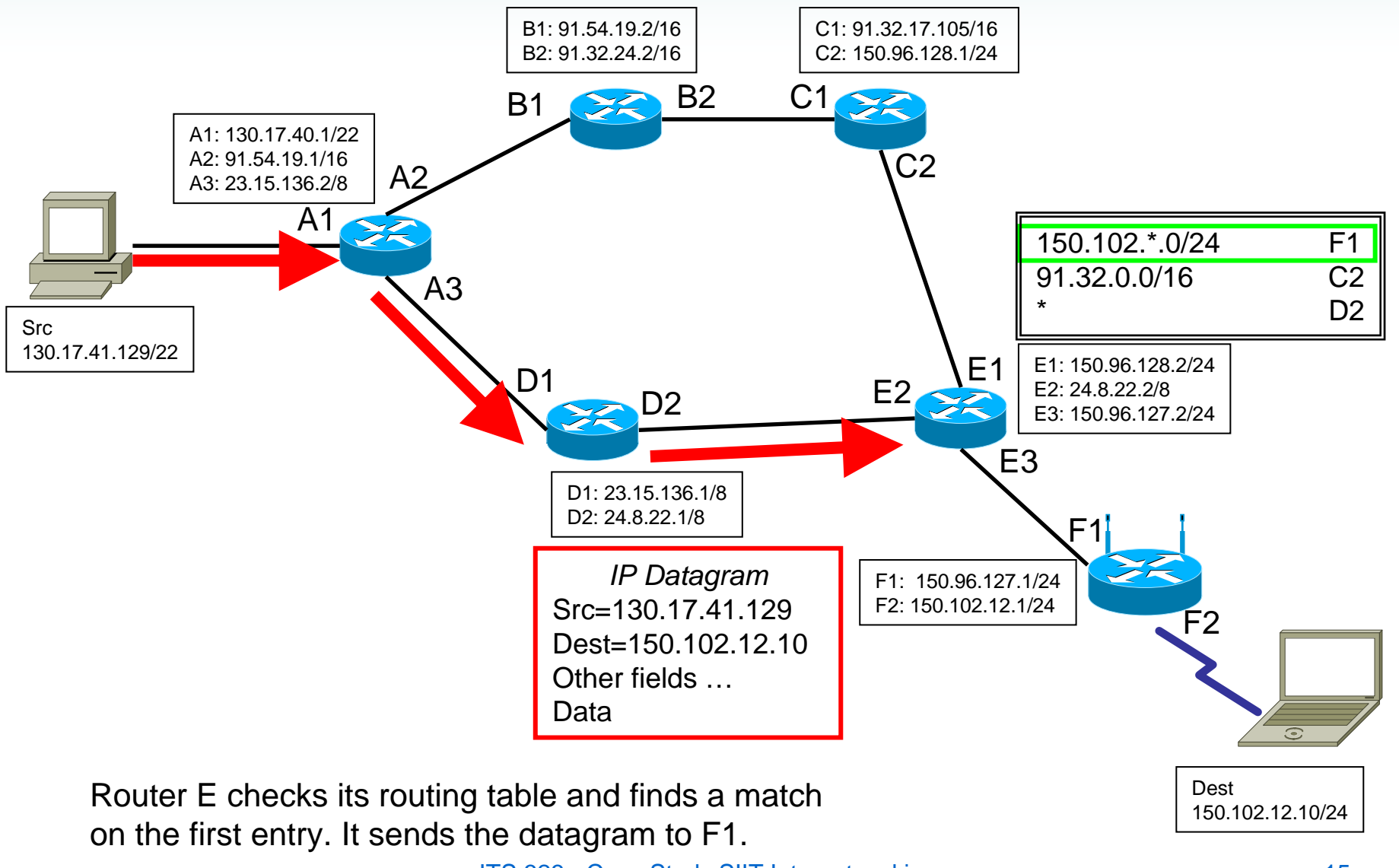

## Router E to Router F

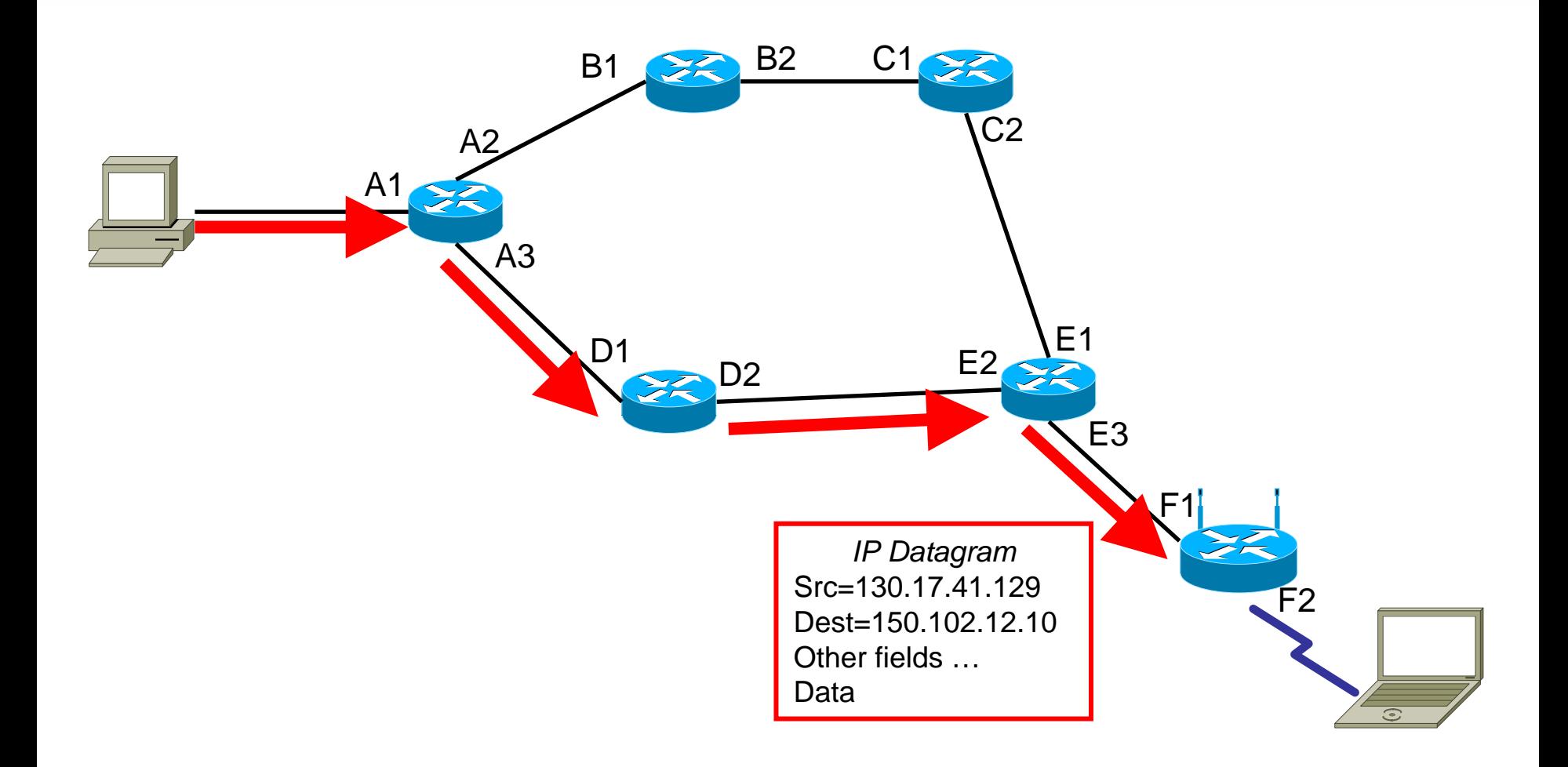

Â

## Router F Processes the Datagram

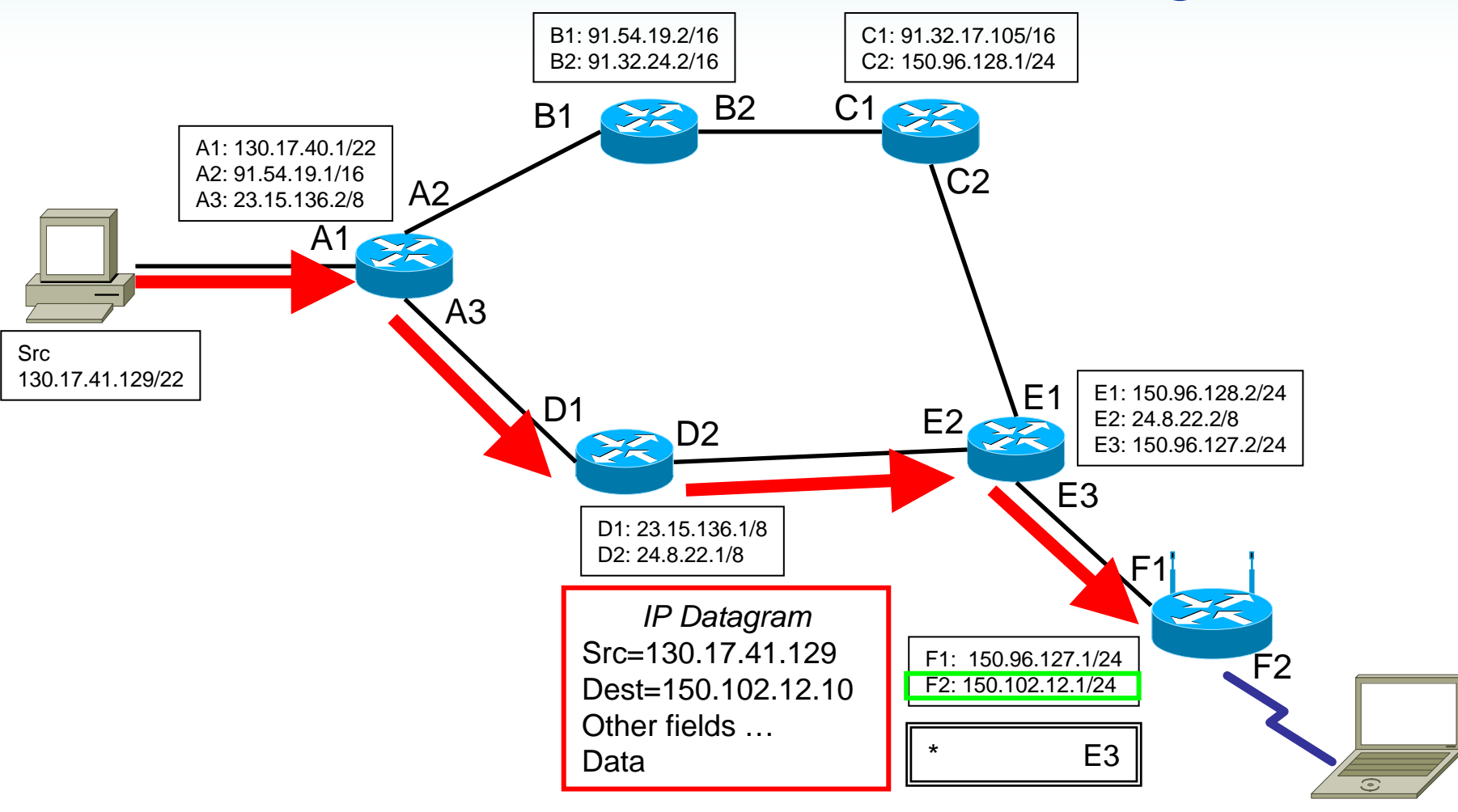

Router F looks at the destination address and knows that it is directly connected to this network (via interface F2). Therefore router F does not look in its routing table. Instead it sends the datagram to the destination (via the wireless LAN).

Dest150.102.12.10/24

#### Router F to Destination

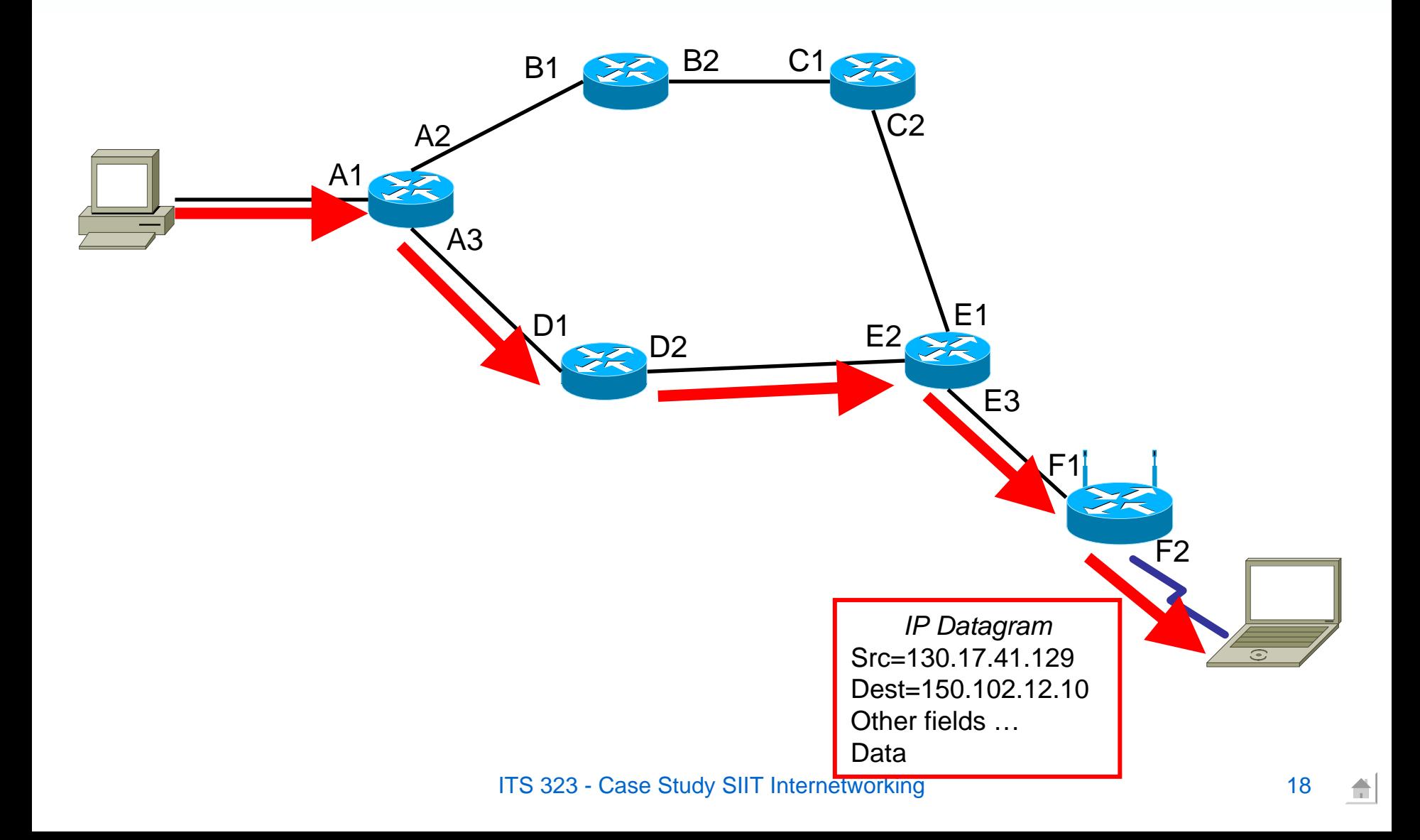

## Destination Receives the Datagram

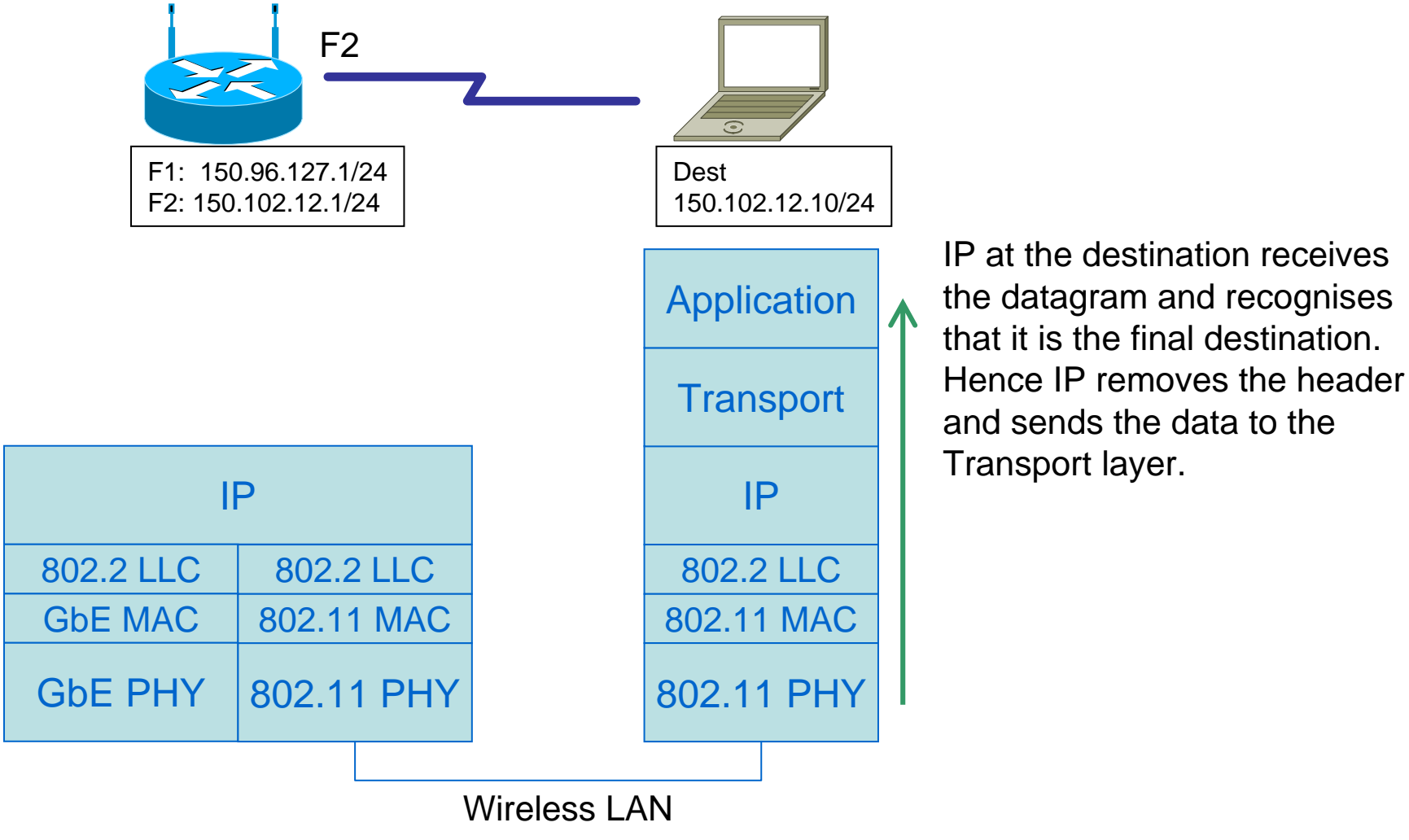

ITS 323 - Case Study SIIT Internetworking 19

# Summary of IP Internetworking

- $\bullet$  IP networking layer includes two main functions:
	- Routing: routing protocols are running on the routers/hosts to create the routing tables
		- As the network changes (new routers added, links fail, load increases) the routing protocols adjust the routing tables accordingly
		- In practice, routing tables can be quite complex
			- 1000's of entries; the main routers in today's Internet contain more than 100,000 entries
			- But still this is manageable because routers only record "how to get to a network", not to a particular host (if entries for every host were used, then routing tables would have 100's of millions of entries – far too large!)
	- Forwarding: when data is to be sent, the process is known as forwarding (our example showed the detailed steps of forwarding)
		- IP datagram contains the IP address of the source host and destination host
		- • Each router looks at the destination and (using the routing tables) determines where to forward the datagram in order to reach the destination
- $\bullet$  Although routing protocols can be quite complex, forwarding is relatively simple (and fast, cheap)
- $\bullet$  Implementing IP in every host/router allows virtually any computer (using different LAN/WAN technologies) to communicate, that is, the Internet today